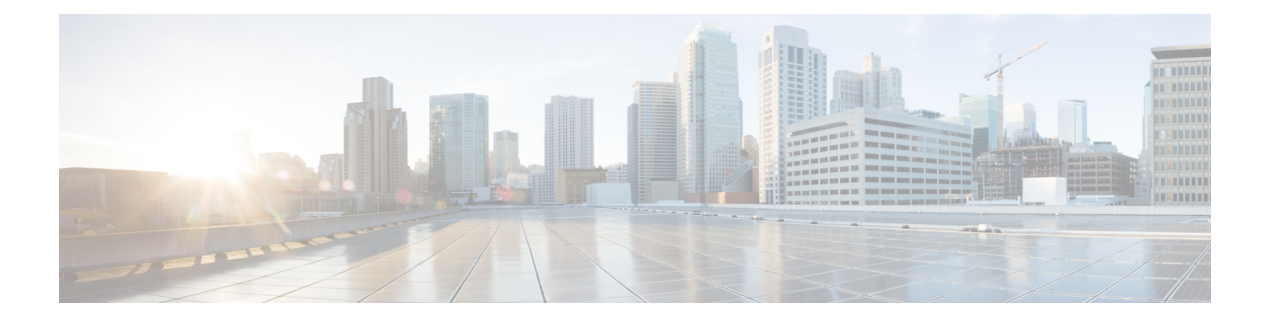

## **Prefácio**

- Histórico de alterações, na página i
- Sobre este guia, na página ix
- Público-alvo, na página ix
- Documentação relacionada, na página ix
- Comunicações, serviços e informações adicionais, na página ix
- Comentários sobre a documentação, na página ix
- Convenções, na página x

## **Histórico de alterações**

Esta tabela lista as alterações feitas neste guia. As alterações mais recentes aparecem na parte superior.

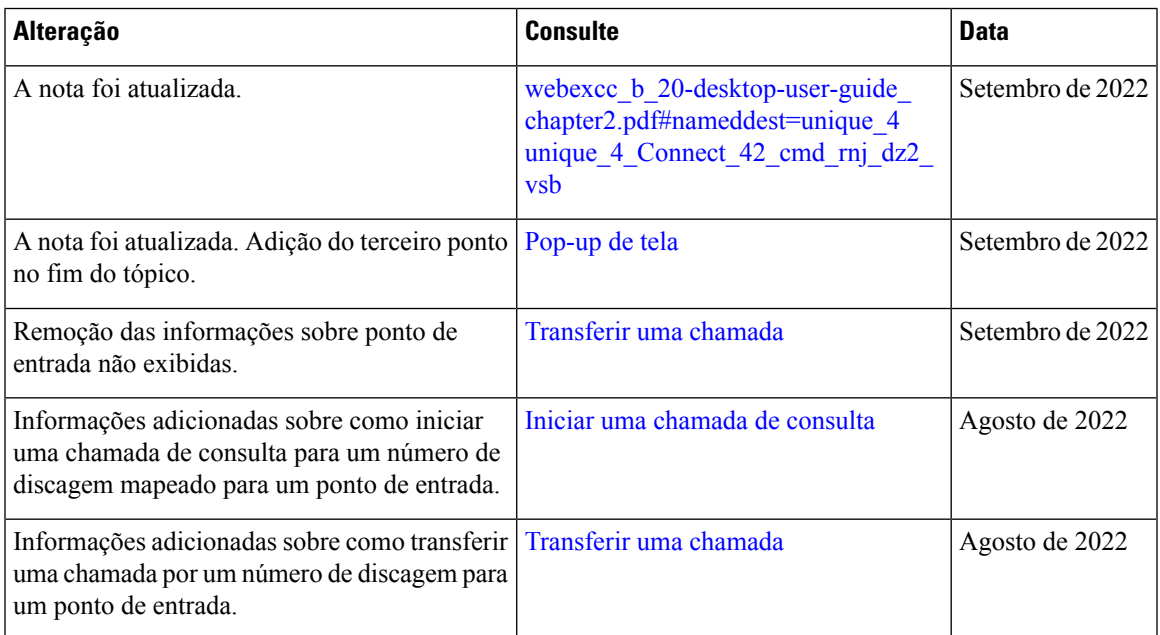

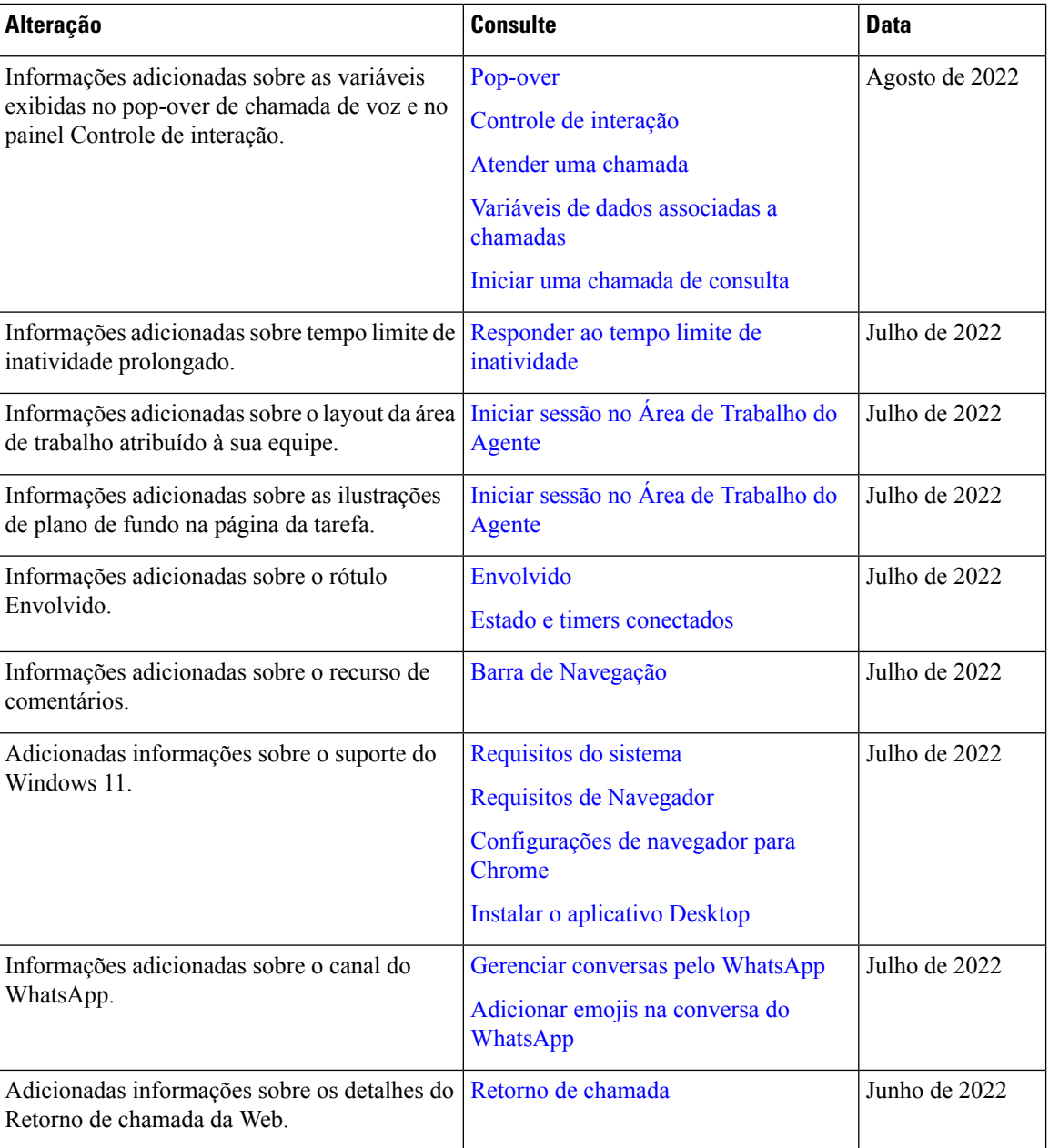

 $\mathbf{l}$ 

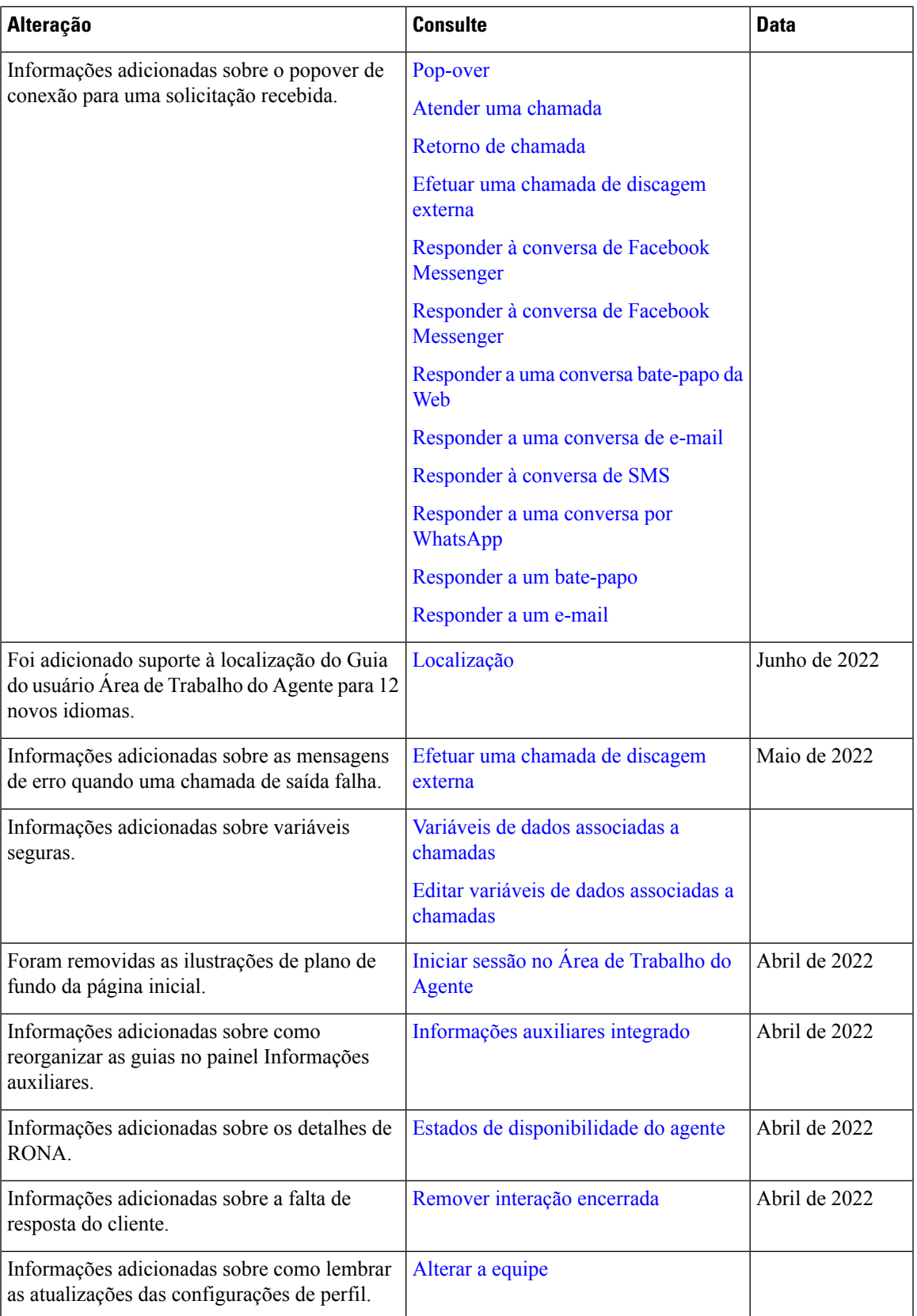

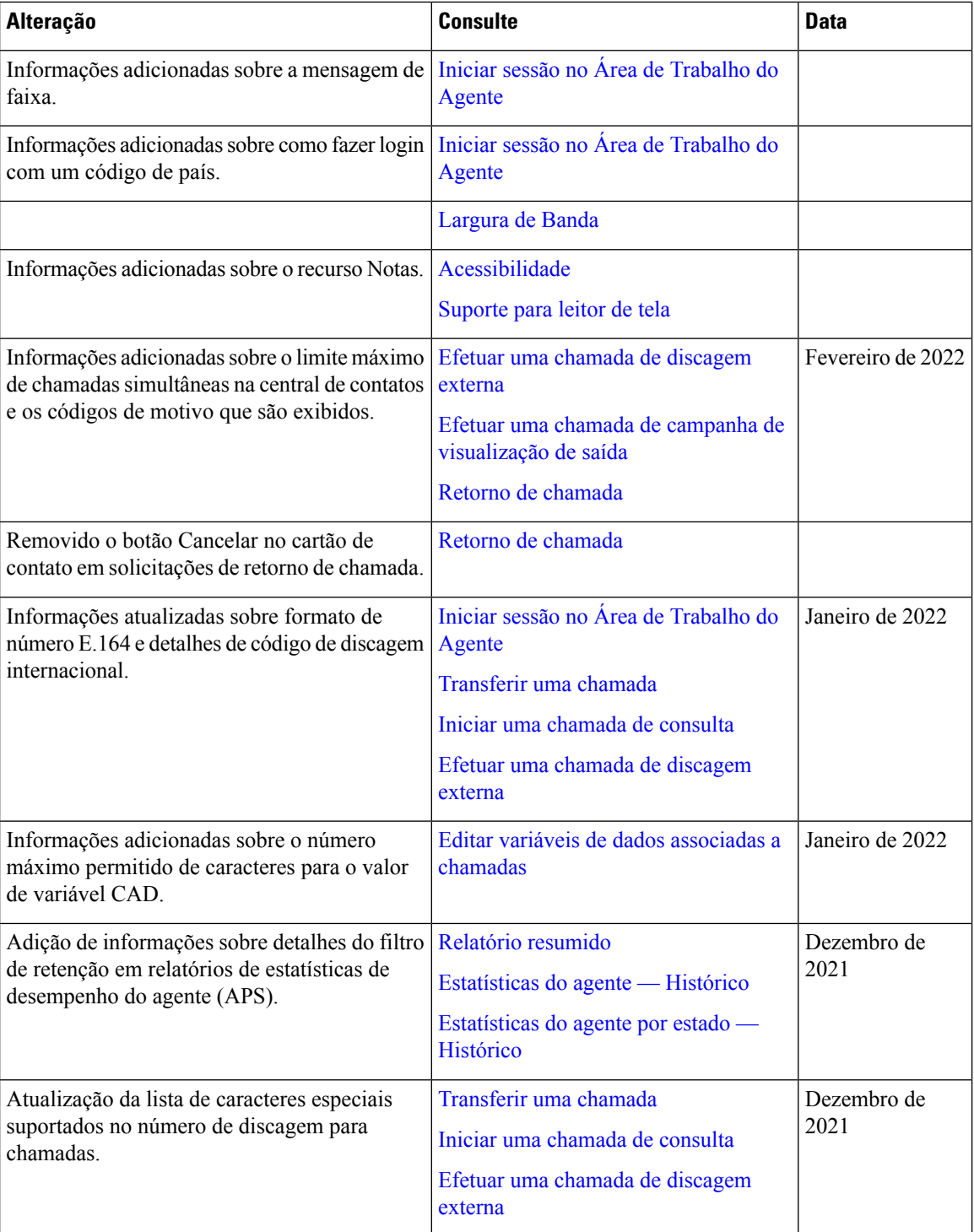

 $\mathbf I$ 

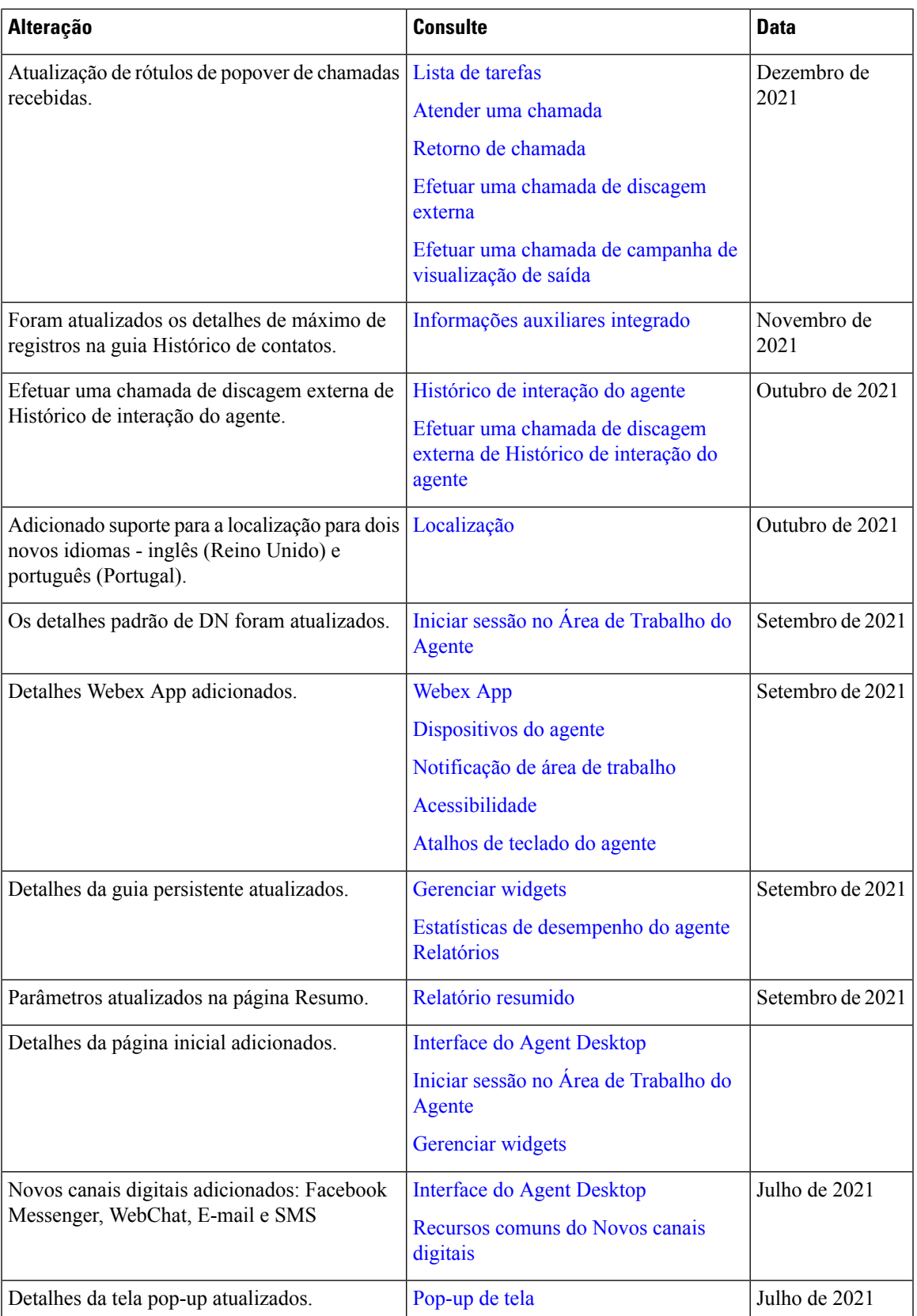

 $\mathbf{l}$ 

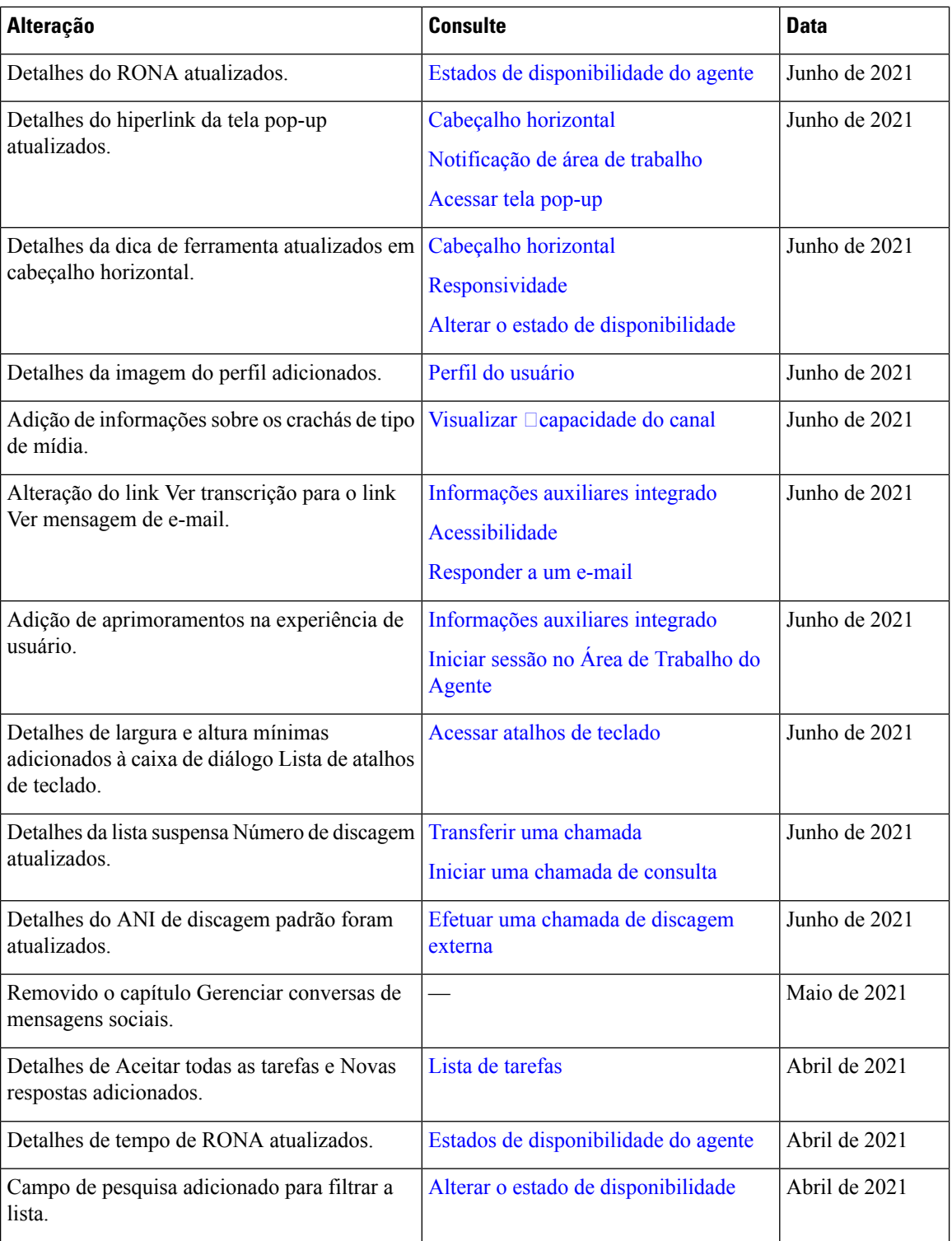

∎

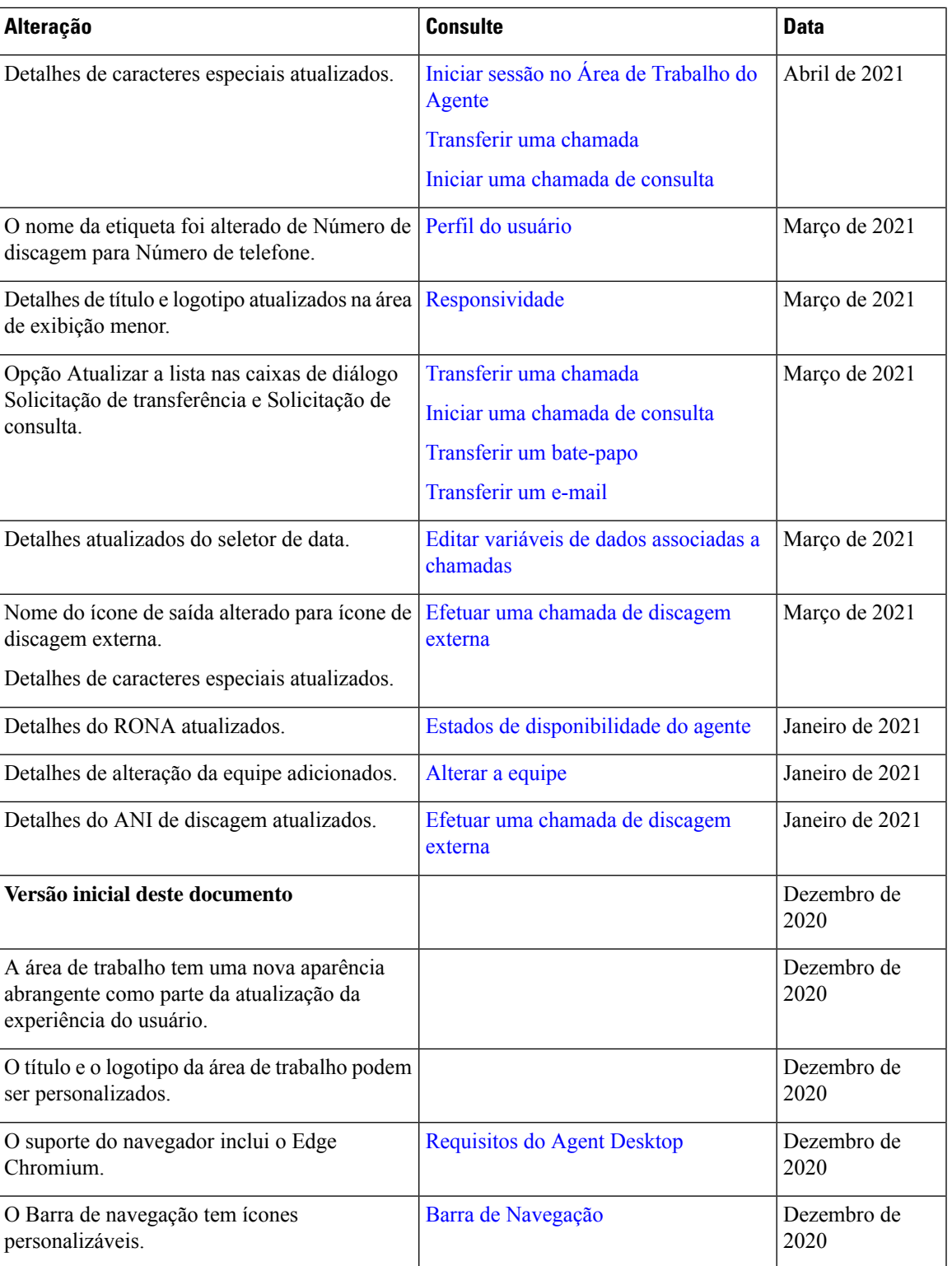

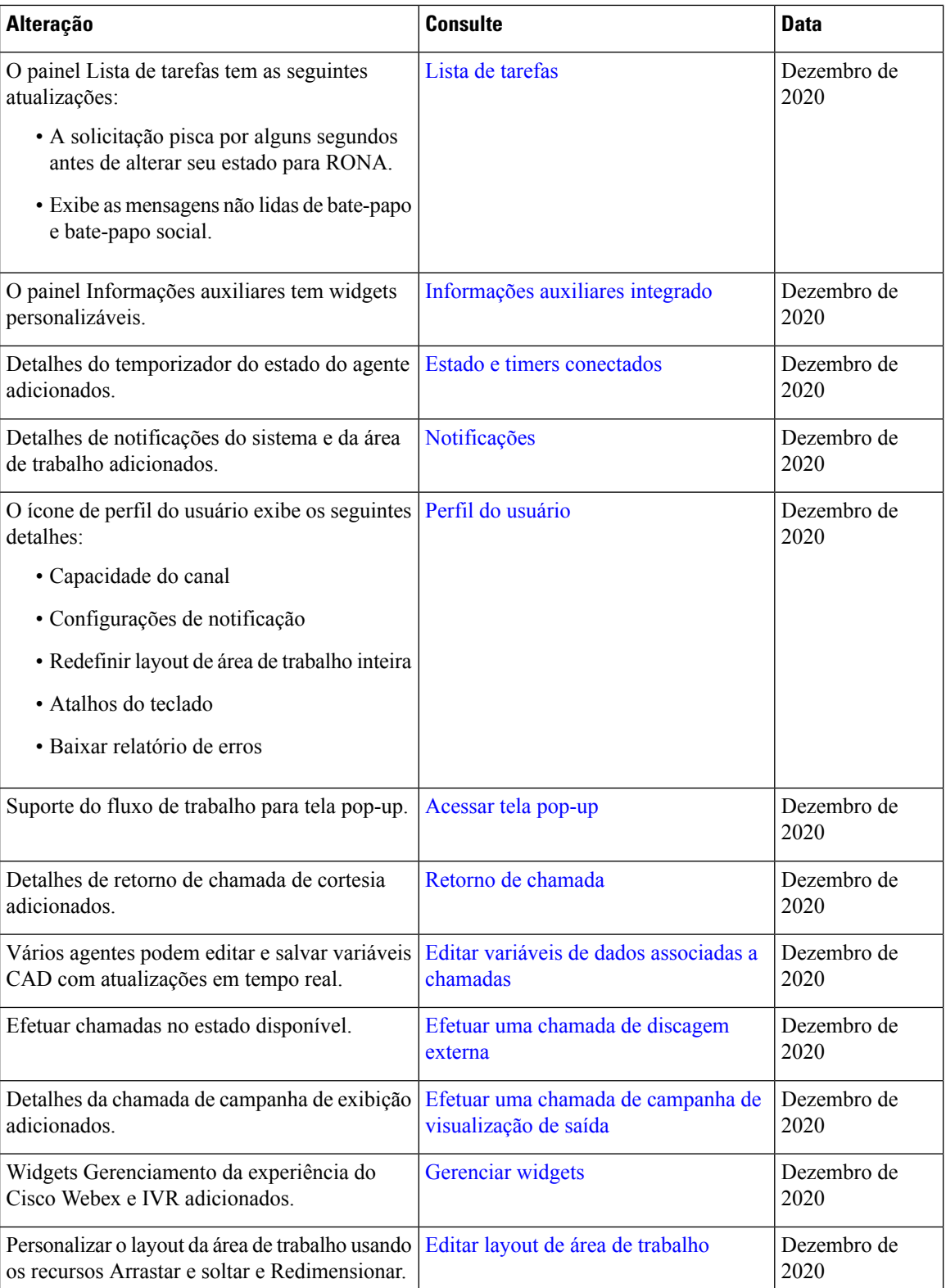

#### **Sobre este guia**

Este guia descreve como usar o Webex Contact CenterÁrea de Trabalho do Agente.

O Área de Trabalho do Agente passou uma atualização da experiência do usuário. Este guia documenta a nova e ampla aparência do Área de Trabalho do Agente juntamente com recursos específicos de versão.

#### **Público-alvo**

Este guia destina-se aos agentes do Webex Contact Center que usam o Área de Trabalho do Agente.

## **Documentação relacionada**

Para ver a lista de documentos do Webex Contact Center, consulte [https://www.cisco.com/c/en/us/support/](https://www.cisco.com/c/en/us/support/customer-collaboration/webex-contact-center/series.html) [customer-collaboration/webex-contact-center/series.html.](https://www.cisco.com/c/en/us/support/customer-collaboration/webex-contact-center/series.html)

Para ver os documentos do desenvolvedor do Webex Contact Center e as referências API, acesse <https://developer.webex-cx.com/documentation/getting-started>.

## **Comunicações, serviços e informações adicionais**

- Para receber informações oportunas e relevantes da Cisco, entre no Cisco Profile [Manager.](https://www.cisco.com/offer/subscribe)
- Para obter o impacto comercial que você está procurando com as tecnologias relevantes, visite os [Serviços](https://www.cisco.com/go/services) da [Cisco.](https://www.cisco.com/go/services)
- Para enviar uma solicitação de serviço, visite o [Suporte](https://www.cisco.com/c/en/us/support/index.html) da Cisco.
- Para descobrir e procurar aplicativos, produtos, soluções e serviços seguros e validados, visite o [Cisco](https://www.cisco.com/go/marketplace/) [Marketplace.](https://www.cisco.com/go/marketplace/)
- Para obter publicações sobre redes, treinamento e certificação gerais, visite [Cisco](http://www.ciscopress.com) Press.
- Para encontrar informações de garantia para um produto ou uma família de produtos específica, acesse o [Localizador](http://www.cisco-warrantyfinder.com) de garantia da Cisco.

#### **Cisco Bug Search Tool**

A Cisco Bug [Search](https://www.cisco.com/c/en/us/support/web/tools/bst/bsthelp/index.html) Tool (BST) é uma ferramenta baseada na Web que atua como um gateway para o sistema Cisco Bug Tracking que mantém uma lista abrangente de defeitos e vulnerabilidades nos produtos e software da Cisco. A BST fornece informações detalhadas sobre defeitos referentes a seus produtos e software.

#### **Comentários sobre a documentação**

Para fornecer comentários sobre este documento, envie uma mensagem de e-mail ao seguinte endereço: [contactcenterproducts\\_docfeedback@cisco.com](mailto:contactcenterproducts_docfeedback@cisco.com)

Agradecemos pelos seus comentários.

# **Convenções**

Este guia usa as seguintes convenções:

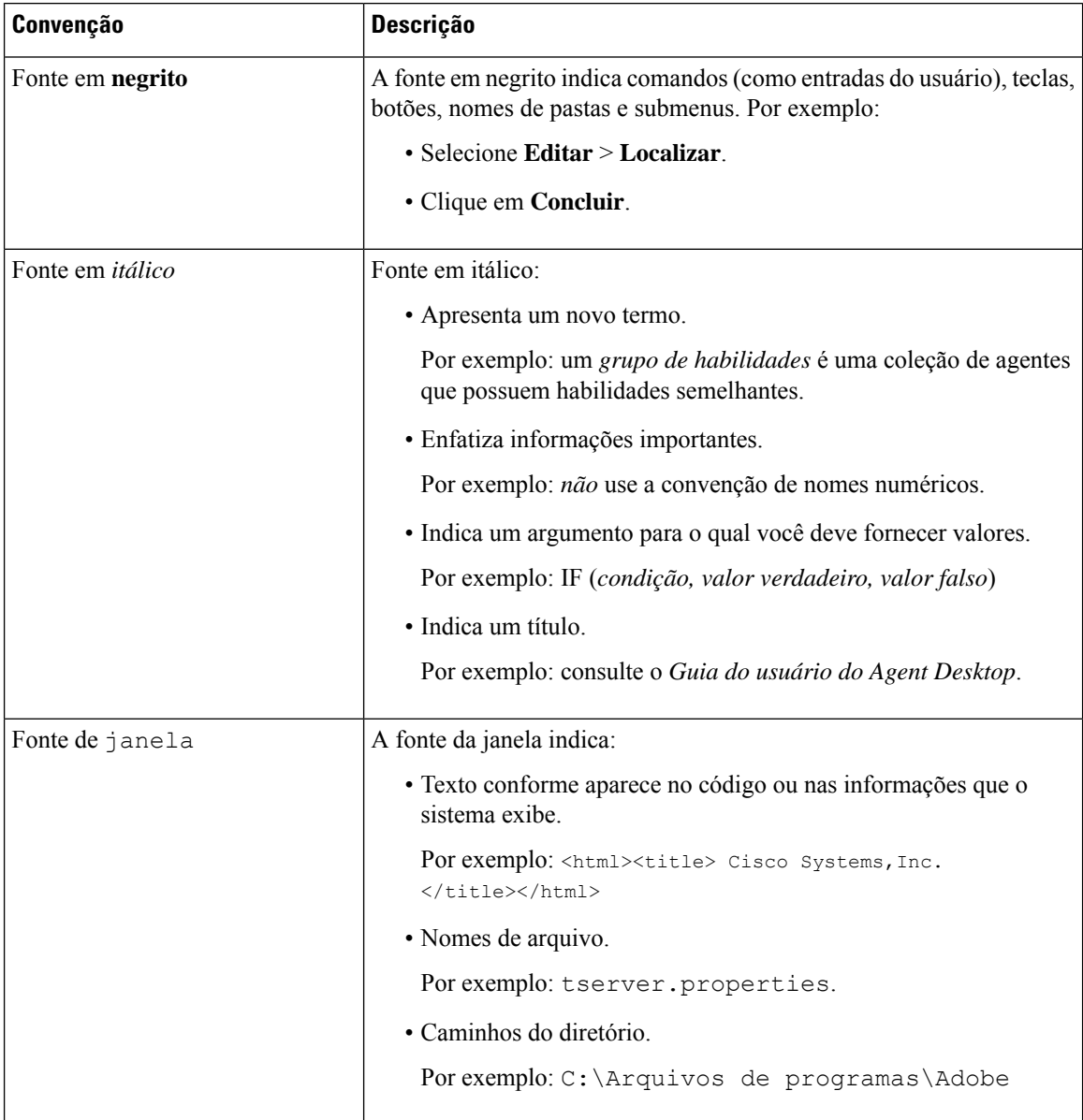

#### Sobre a tradução

A Cisco pode fornecer traduções no idioma local deste conteúdo em alguns locais. Observe que essas traduções são fornecidas apenas para fins informativos e, se houver alguma inconsistência, a versão em inglês deste conteúdo prevalecerá.